**Photoshop Elements download free**

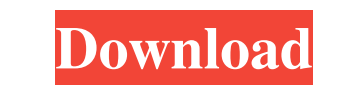

Photoshop and a good understanding of the Macintosh are a must before attempting any of the tutorials contained in this book. (The book's companion CD-ROM contains tutorials in Adobe's Reader format that you can use without having Photoshop installed.) ## The Applications of Photoshop As stated previously, Photoshop can be used for \_any\_ type of image manipulation. In this book, we show you how to take photos, enhance them, add things to them, and even create art, all of which use the various tools in Photoshop. Because the book's focus is on the various features available in Photoshop and how they work, the book doesn't offer in-depth tutorials on any particular topic. When you're ready for more information about a topic, look for tutorials and help files on the Internet, or visit a manual on the book's accompanying CD-ROM. For photo retouching, Photoshop has the following tools available: \* \*\*Adjustment layers: \*\* These are masks that contain tweaking tools, for example, the Exposure tool, the Levels tool, and the Curves tool. This tool can correct color casts or problems with color accuracy. A basic knowledge of photography is a big help when using adjustment layers. \* \*\*Channel Mixer:<sup>\*\*</sup> This tool, as the name implies, creates layers that allow you to adjust the color of just one of the layers in an image. It's a really useful tool to have in your arsenal, but it does take a little bit of knowledge to use it well. \* \*\*Effects:\*\* This feature makes it easy to add various effects to your images, such as textured or lightened skies, and others. \* \*\*Adjustment sliders:\*\* This tool can make a major difference in an image when used in conjunction with an \_Undo\_ option. This tool helps you isolate and modify various areas of an image. \* \*\*Dodging and burning tools:\*\* These tools can be used to lighten or darken areas of an image. These tools are really helpful when you're trying to remove wrinkles and blemishes from a subject's face. \* \*\*Embellishment tools: \*\* These tools can add simple text to your images (or photos of your art projects), as well as other simple effects. \* \*\*Video: \*\* The Photoshop video application is an excellent tool for doing video tutorials. However, for the most part, the included tutorials are mediocre. \* \*\*Color

Why you should care about Photoshop It's also important to understand why you might even use this specific software. Adobe Photoshop Elements is part of the Adobe Creative Suite. This means that it contains a host of tools that can help you get images from your phone or take them from the world around you and apply creative effects to it. But why do you need Photoshop? And what's it good for? There are three main reasons why you might want to use it: Preventing images you've taken from being corrupted Post-processing your images Editor control for mobile Prevent images from being corrupted This particular photography software lets you easily select a wide variety of shooting modes, you have the option to preserve the little details in photos such as the clouds, trees, or people's faces. That's great for shooting an outdoors adventure on a smartphone camera but bad if you're not in control of the conditions around you. Photoshop Elements prevents you from accidentally clicking different modes such as Vibration or Artistic while working in the phone's camera app or while taking a selfie. You can be as creative as you want with this software. You can apply filters to images and manipulate shadows and other elements to give them a unique look. With this software, you don't have to worry about the quality of the final images. You can also use it to take screenshots, remove blemishes, select different photos from a group, combine multiple photos into one, remove clutter or crop your pictures. High-quality editing features By selecting a specific preset and using the right tools in the software, you can manipulate specific elements of images. This software provides you with easy access to a wide range of filters and effects like vignette, healing brush, brush, and many others. You can also use its levels, curves and curves tools to enable you to add light and dark effects. You can even create your own effects by applying various filters using the Fx tab. Use image transformations You can easily save and share your edited images with the help of this technology. With the help of this software, you can clip out a part of images, add titles to images, change the color of images, change the level of contrast of images, adjust the brightness, and make adjustments to images. Use Edit in Place You 05a79cecff

Q: How to get column name that has a null value in a result set using JPA I have a table that has two columns of type date which contains null values. I need to get the column name from the result set that is null. Here is the query: String query = "select t.employeeid, t.firstname, t.lastname, d.date "+ "from table1 t join table2 d on t.id = d.employeeid "; This query returns the result in a List, and I want to know how to get the column name. For example, Employee 10 has no data in the table. Table1 Table2 Employeeid firstname lastname Date 10 val1 val2 null A: Assuming you have JPA 2.1, I assume you can use the @Column annotation, to get a List of the columns names in your entity class. Then you could check them with the null values and you can also check if the set is empty: List columnNames = entityManager.getMetamodel().getSchema().findColumns(entityClass); String columnName = (columnNames.size() > 0)? columnNames.get(0) : null; Or since you are using JPQL, you can also use the ColumnPosition annotation with the @Column annotation: @Column(name="column1") private Long id; @Column(name="column2", columnPosition=2) private Date date; In this case the names are returned as long string (I guess the column name starts at 0). I recommend using Annotations since the JPA 2.1 will add several new functionality to help you manage your entities, as you can find in the documentation: Furious Bronx councilman calls NYPD, gets fake tickets On Wednesday, Councilman Ruben Diaz Sr.

**What's New in the?**

text/microsoft-resx 2.0 System.Resources.ResXResourceReader, System.Windows.Forms, Version=4.0.0.0, Culture=neutral, PublicKeyToken=b77a5c561934e089 System.Resources.ResXResourceWriter, System.Windows.Forms, Version=4.0.0.0, Culture=neutral, PublicKeyToken=b77a5c561934e089 17, 17 and, may be used as a treatment. However, none of the identified studies use very specific techniques, and methodological diversity is evident within each study. Given the dearth of empirical studies involving very specific techniques, it would be unethical to conduct research to examine the efficacy of these techniques. The limited number of studies and the identified gaps in the literature should provide a starting point for future research and not be considered as a basis for limiting the types of MT techniques that are employed. What is

## **System Requirements:**

Amiga: 1.3 or later Apple II: 0.5.0 or later Atari ST: 1.0 or later Commodore 64: 0.1 or later Commodore 128: 0.1 or later Mac: 0.2.0 or later Amstrad CPC: 0.7 or later ZX Spectrum: 1.0 or later MSX: 0.0.7 or later Tandy Color Computer: 0.2.0 or later Super Nintendo Entertainment System

## Related links:

[https://szklanepulapki.pl/wp-content/uploads/2022/07/download\\_brush\\_photoshop\\_mist.pdf](https://szklanepulapki.pl/wp-content/uploads/2022/07/download_brush_photoshop_mist.pdf) <https://nucleodenegocios.com/macbook-pro-m1-problem-screen-dims-out-to-black-macbook-pro-m1-problem-screen-dims-out-to-black/> [https://studentsresource.net/wp-content/uploads/2022/07/pixolight\\_gretouch.pdf](https://studentsresource.net/wp-content/uploads/2022/07/pixolight_gretouch.pdf) <https://jobdahanday.com/introduction-to-photoshop-elements-20-free-download/> [https://goodforfans.com/upload/files/2022/07/widoS6q85W3HF6xkgnsa\\_01\\_bd994fbc1b0f170caccae6806fc6e2c3\\_file.pdf](https://goodforfans.com/upload/files/2022/07/widoS6q85W3HF6xkgnsa_01_bd994fbc1b0f170caccae6806fc6e2c3_file.pdf) <https://umojacommunity.org/sites/default/files/webform/ireele399.pdf> <http://ajkersebok.com/?p=38943> <https://www.rentbd.net/amd-quicksilver/> <https://www.careerfirst.lk/sites/default/files/webform/cv/iketali490.pdf> <http://buyzionpark.com/?p=25452> <http://www.delphineberry.com/?p=11146> <https://rebatecircle.com/wp-content/uploads/2022/07/chapzel.pdf> [https://predictionboard.com/upload/files/2022/07/3XXuGEyHVSwkkD3Omugg\\_01\\_0c17faa1607fc9c11e317d7e663b18a3\\_file.pdf](https://predictionboard.com/upload/files/2022/07/3XXuGEyHVSwkkD3Omugg_01_0c17faa1607fc9c11e317d7e663b18a3_file.pdf) [https://yourtripboy.com/wp-content/uploads/2022/07/ADOBE\\_Photoshop\\_701\\_2022.pdf](https://yourtripboy.com/wp-content/uploads/2022/07/ADOBE_Photoshop_701_2022.pdf) [https://l1.intimlobnja.ru/wp-content/uploads/2022/07/templates\\_pas\\_photo\\_di\\_sini\\_100\\_gratis.pdf](https://l1.intimlobnja.ru/wp-content/uploads/2022/07/templates_pas_photo_di_sini_100_gratis.pdf) <https://dokterapk.com/photoshop-elements-plugin-for-instant-uploading/> [https://www.fairhaven-ma.gov/sites/g/files/vyhlif7541/f/uploads/records\\_access-\\_retirement.pdf](https://www.fairhaven-ma.gov/sites/g/files/vyhlif7541/f/uploads/records_access-_retirement.pdf) <https://luvmarv.com/2022/07/01/download-adobe-photoshop-cc-free/> <https://www.markeritalia.com/2022/07/01/adobe-photoshop-cs-download-google-drive/> <https://touristguideworld.com/more-glitch-photoshop-action-free-downloads/>